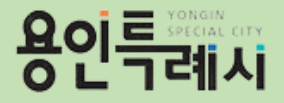

# 동백도서관 자율주행로봇 도서배달 신청 매뉴얼

01) 동백도서관 자율주행로봇 도서배달 신청 -------- 1~4P

02) 동백도서관 자율주행로봇 도서배달 신청조회 ----- 5P

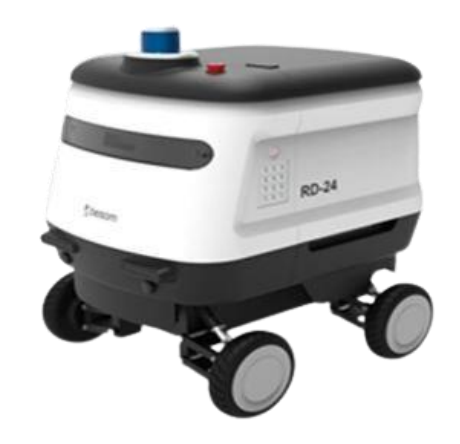

### 01) 동백도서관 자율주행로봇 도서배달 신청

용인특례시

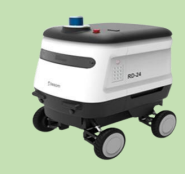

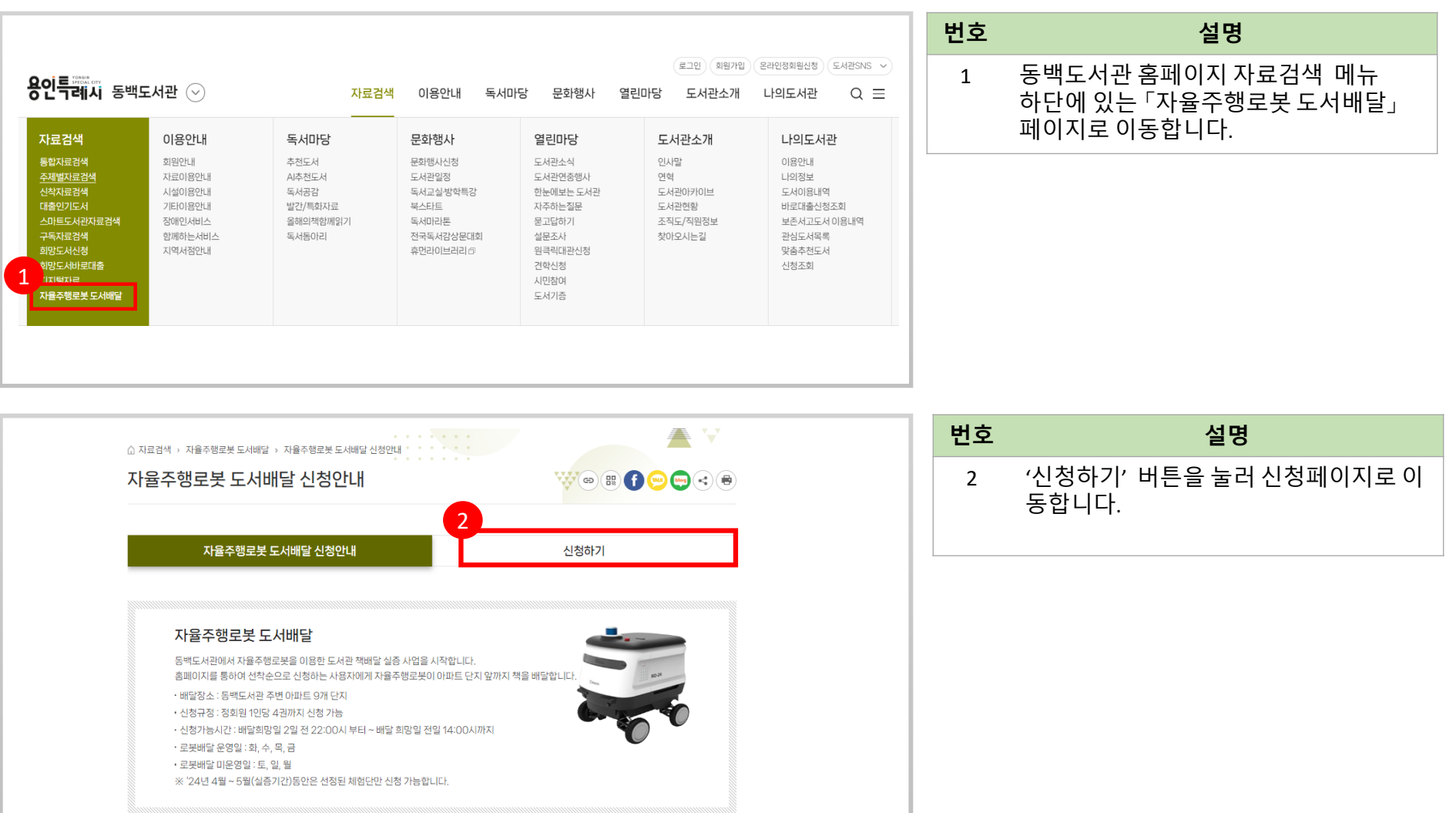

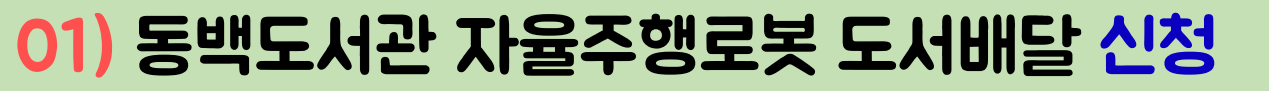

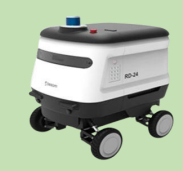

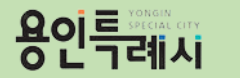

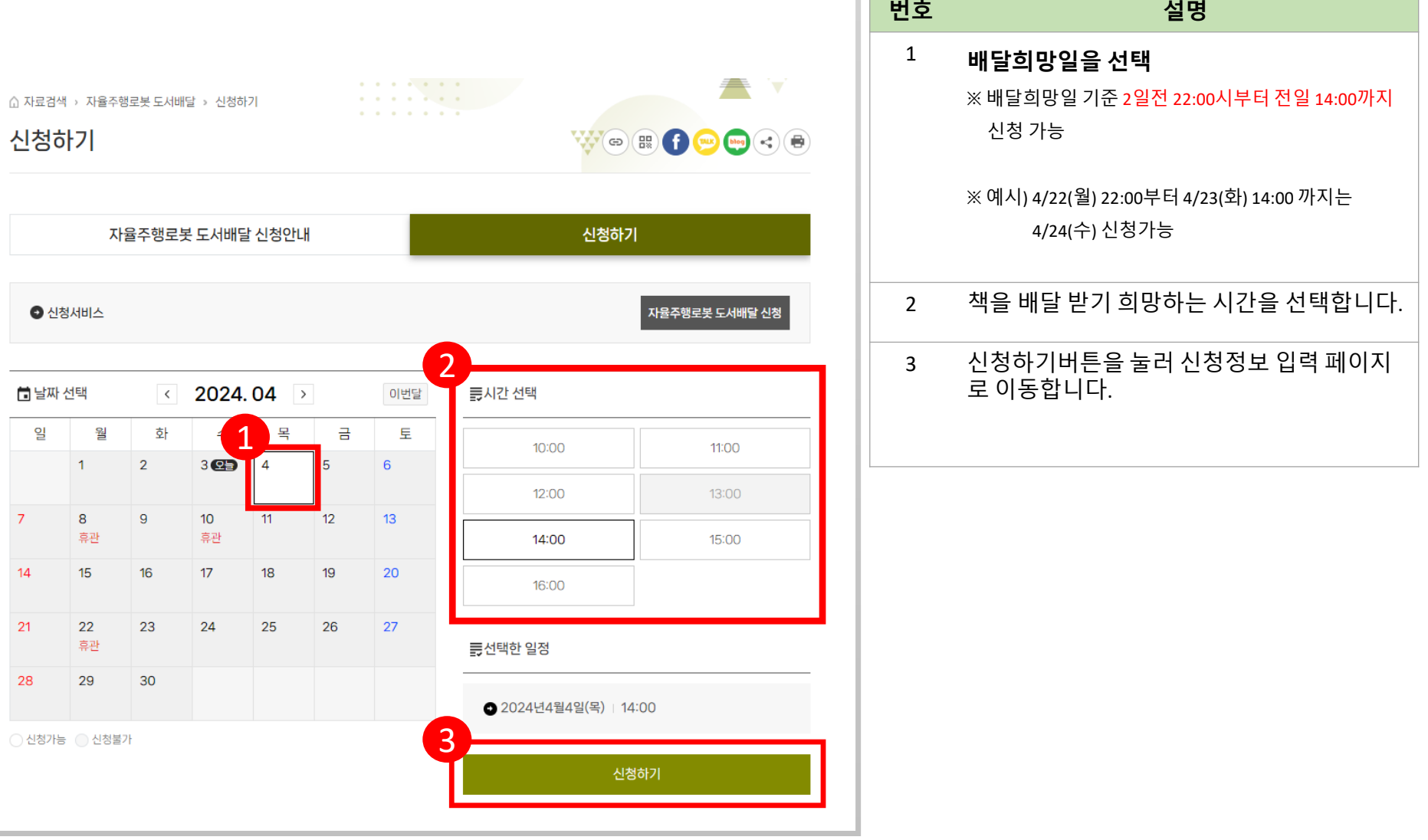

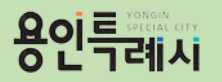

#### 01) 동백도서관 자율주행로봇 도서배달 신청

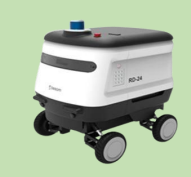

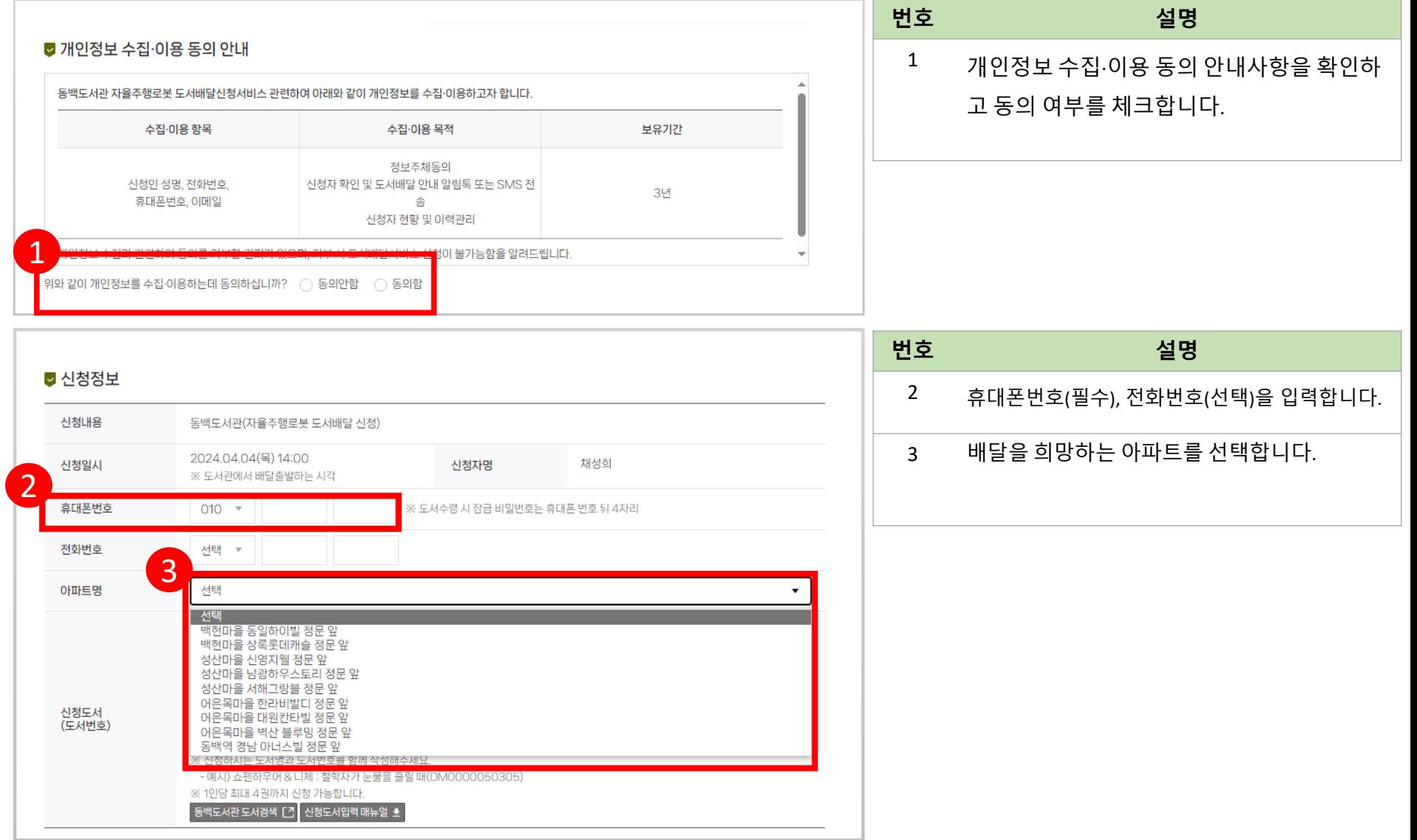

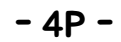

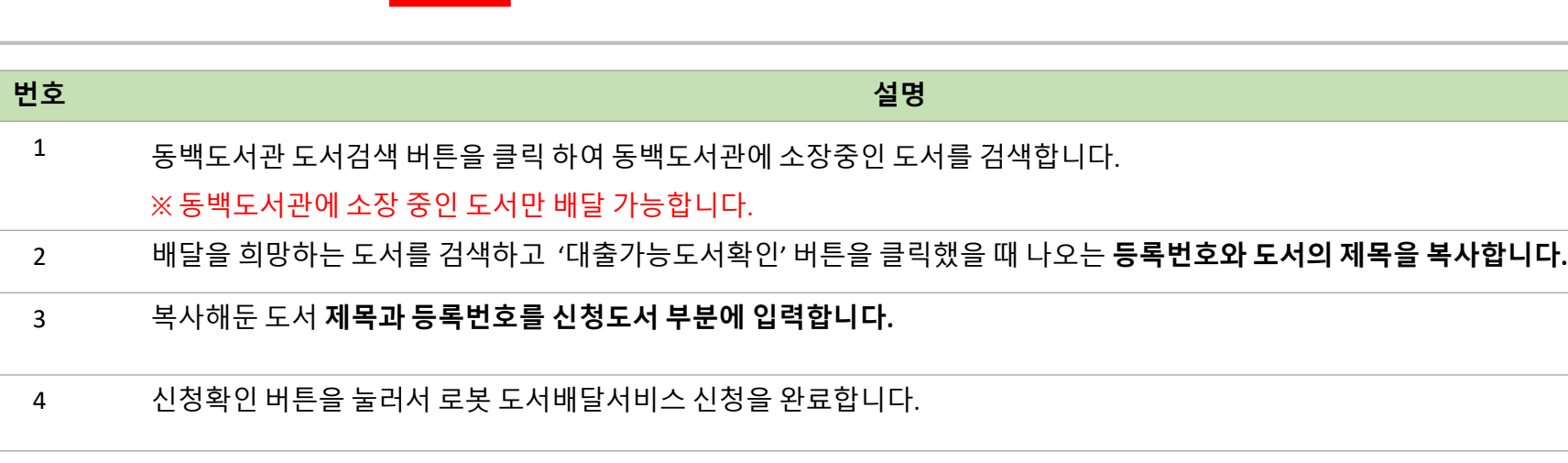

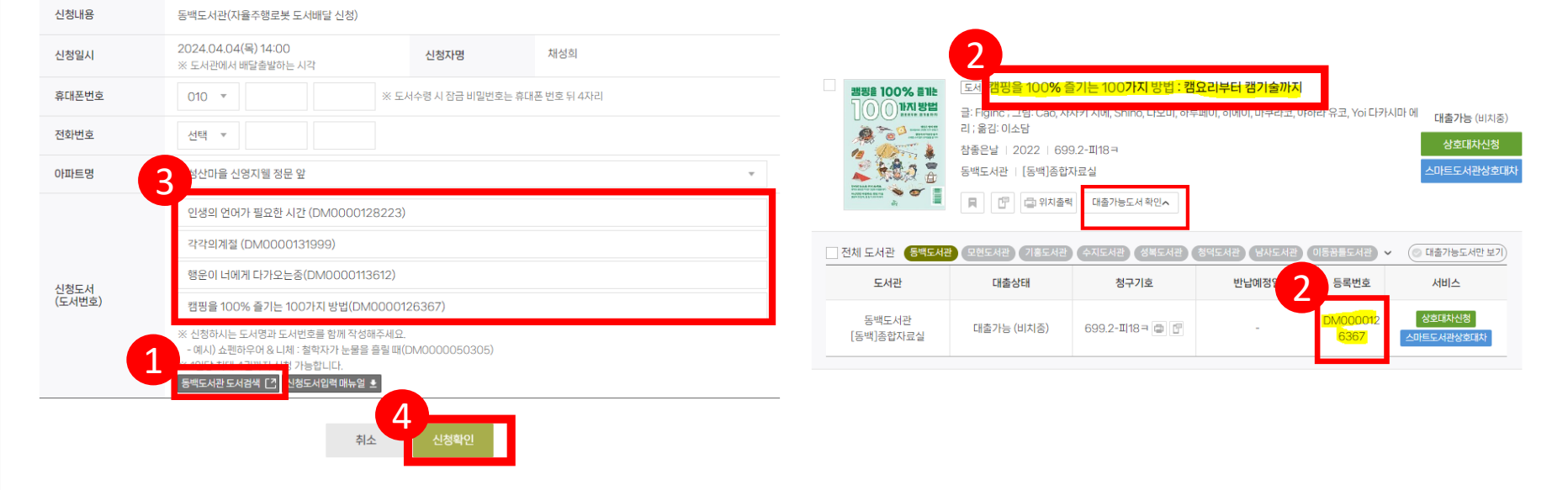

#### ■ 신청정보

용인특례시

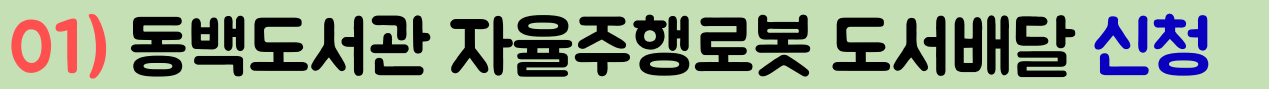

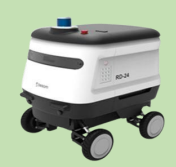

## 02) 동백도서관 자율주행로봇 도서배달 신청조회

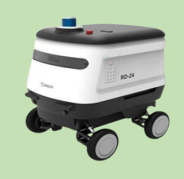

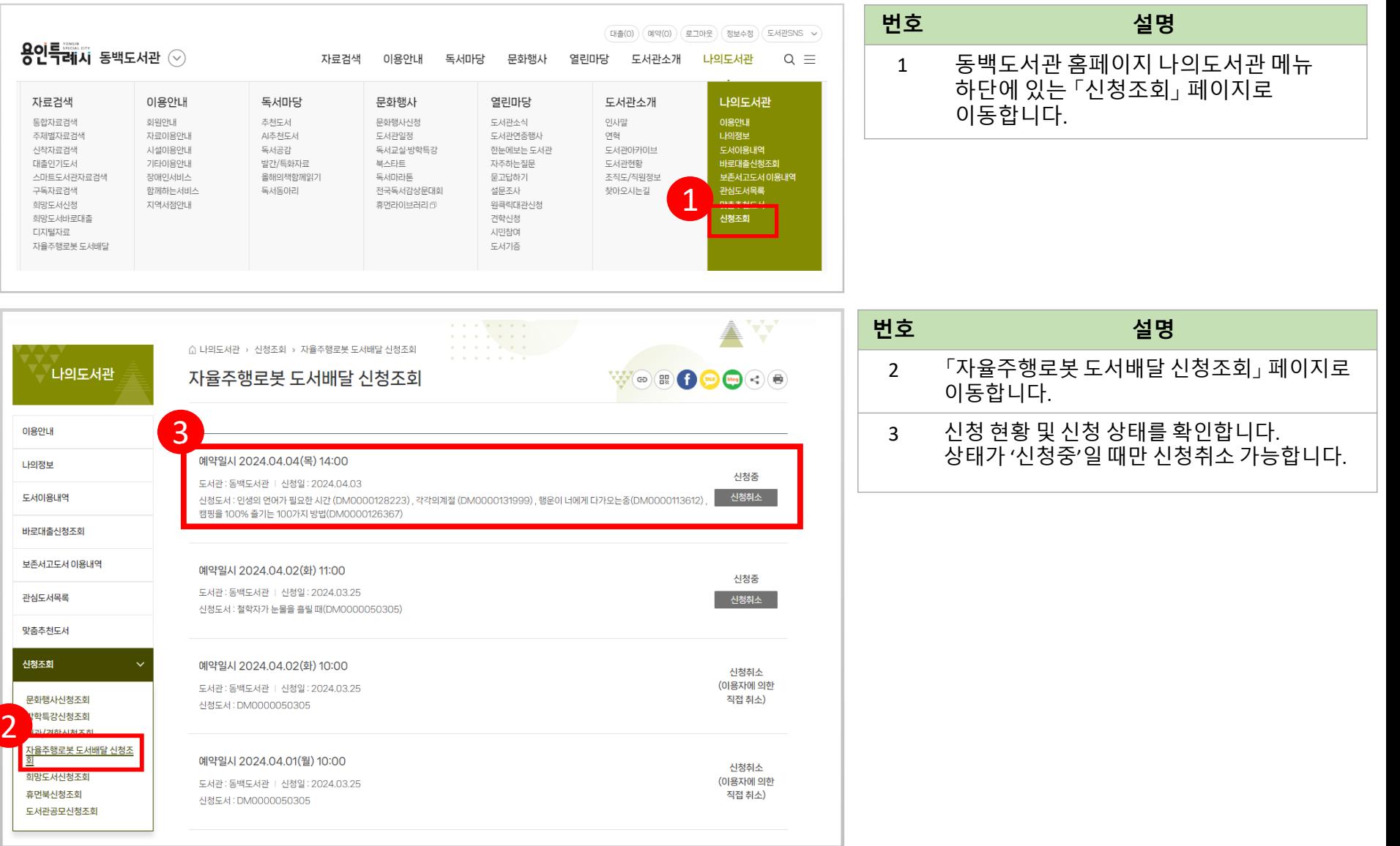